# ИННОВАЦИОННЫЕ ИНСТРУМЕНТЫ ПРОГНОЗИРОВАНИЯ ОЦЕНКИ ФИНАНСОВОГО СОСТОЯНИЯ ПРЕДПРИЯТИЯ

# М.С. Кувшинов

Статья посвящена вопросам выбора и реализации инструментов прогнозирования оценки финансового состояния предприятия. Обоснован выбор инструментов для реализации экономико-математической модели прогнозирования, доступный массовому пользователю. Описана реализация листа электронной книги, позволяющая создать основу для построения универсального инновационного экономикоматематического инструмента прогнозирования финансового состояния предприятия. Материал предполагает продолжение в последующих публикациях.

Ключевые слова: предприятие, финансовое состояние, прогнозирование, оценка, инновационные инструменты.

Современный рынок характеризуется значительной динамикой возникновения и исчезновения экономических интересов участников. При этом большинство участников заинтересовано либо в поиске внешних инвесторов для развития собственного бизнеса, либо в поиске объектов инвестирования, как во внешней среде, так и внутри предприятия. Во всех случаях выбор объектов инвестирования должен основываться на прогнозном аналитическом расчете тех показателей, которые существенны для инвестора.

Количество показателей, выражения для расчета их величин и состав исходных данных анализа очень многообразен. Поэтому требуется информационно-аналитическая система для возможности их расчета массовым пользователем. Используемые для оценки финансового состояния предприятия показатели могут быть как простыми или узко факторными (рентабельность, оборачиваемость, ликвидность и т.п.), так и интегральными, обобщающими те или иные группы простых показателей. Поскольку стороны бизнеса взаимосвязаны, то улучшение значений одних простых показателей может привести к ухудшению значений других, не менее существенных показателей. Поэтому применение интегральных оценок [2, 3, 4] всегда является более предпочтительным вследствие учета указанных взаимосвязей, но требует большего объема расчетов. Использование современных программных средств массового применения устраняет вопросы скорости и точности расчетов интегральных оценок и позволяет выполнять прогнозные расчеты оценок финансового состояния для обоснования принимаемых решений и представляет процессную инновацию. Однако при этом, с позиции общего подхода к вводу, обработки и выводу потоков исходных и расчетных экономических данных, существует дилемма: вводить массив исходных данных и получать на экране массив расчетных показателей или использовать табличные процессоры типа MS Excel, обеспечивающие табличную и графическую наглядность.

При первом подходе требуются знания языков программирования, структуры и логики программы, без которых отредактировать алгоритм в части изменения состава показателей и алгоритма формирования интегральных оценок при отсутствии автора-разработчика более чем затруднительно. Создавать универсальные программные продукты. пригодные для любых ситуаций, в этом случае также затруднительно и затратно по стоимости, поскольку всех ситуаций на будущее предусмотреть невозможно. Поэтому, использование табличных процессоров типа MS Excel более предпочтительно, так как не требует глубоких знаний языков программирования, позволяет практически мгновенно по замене значения любого параметра получить новый результат на экране в табличной и графической форме, практически доступно для редактирования любому специалисту с высшим образованием.

Варианты формирования интегральных оценок финансового состояния предприятия, в том числе и прогнозируемого, могут быть самыми разнообразными. На текущий момент наибольший охват показателей, существенных для самых различных кругов пользователей при реализации принципа открытости системы привелен в работе [1]. В составе учитываемой системы показателей имеются как традиционные расчетные показатели (рентабельность, оборачиваемость, ликвидность, маневренность, автономия и т. п.), так и показатели внешней и внутренней среды, принимающие бинарные значения приемлемости или неприемлемости (цикличность развития отрасли, отраслевой и региональный тренд экономического развития, экономико-политическая стабильность региона и страны, социальная заинтересованность территориальной администрации, инфраструктурная обеспеченность, стабильность или преемственность нормативно-законодательной базы, масштаб и структура компании, кредитная история компании, профессионализм менеджмента, недопустимость высоких бизнес-рисков, финансовая прозрачность,

корпоративность управления, уровень инновационной деятельности, положительная величина чистой текущей стоимости, обозначение периода существования на рынке, система менеджмента качества и прочие существенные показатели). Последняя группа перечислена достаточно подробно, поскольку отсутствие приемлемости любого из этих показателей может нивелировать все прочие положительные усилия по развитию бизнеса.

Достоверным источником данных о финансовом состоянии предприятия или его прогнозируемых изменениях, доступных для любого участника рынка, является обязательная внешняя финансовая отчетность и внутренний документ учетная политика для целей бухгалтерского учета и для целей налогообложения. Отраженная в отчетности информация показывает текущее состояние и динамику его изменения за последние 3 года. Учетная политика отражает зафиксированные документально на длительные периоды способы ведения учета и налогообложения, определяющие в обозримой перспективе изменения финансового состояния предприятия для принятых значений параметров вариативных элементов институциональной среды (ВЭИС), например, таких как порядок амортизации и переоценки основных фондов, учета затрат на НИОКР, формирования и использования резервов и т.п. Остальные источники данных носят декларативный характер о намерениях и их использование должно учитывать риски достоверности получения.

При расчете интегральных оценок всегда требуется наличие базы приведения в сопоставимый вид разнородных показателей. В этой части более рациональным является выбор в качестве базы одного из сравниваемых вариантов и последующее ранжирование вариантов по принятому критерию.

Оценка рейтинга экономического состояния всегда связана с риском этой оценки. Поэтому вариант, для которого риск его выбора является наименьшим, должен иметь минимальную количественную рейтинговую оценку.

Исходя из всего сказанного, нами было предложено следующее выражение для определения рейтинга экономического состояния предприятия  $R_{3<sub>CTi</sub>}$  совокупности из  $k$  предприятий по *n* показателям в обобщенном виде:

$$
R_{3CH\ j} = \sqrt{\sum_{i=1}^{l} (1 - U_{ij})^2 + \sum_{i=l+1}^{n} (V_{ij})^2},\tag{1}
$$

где *l* - количество показателей, увеличивающих инвестиционную привлекательность предприятия;  $U_{ij}$ ,  $V_{ij}$  – приведенные значения соответственно увеличивающего и уменьшающего показателей с учетом максимального абсолютного значения базы для каждого показателя.

Инвестиционный климат предприятия склалывается из комплекса показателей внешней и внутренней среды деятельности предприятия и показателей его экономического состояния через показатели финансового состояния и результативности финансовой деятельности.

Рейтинг экономического состояния предприятия с учетом порядка его формирования входит в выражение расчета рейтинга инвестиционного климата предприятия делителем.

Приведение различных вариантов, имеющих различное значение количества учтенных показателей, обеспечивается введением поправочного множителя, равного количеству учтенных показателей. Чем больше приемлемых показателей внешней среды  $s_i$ , внутренней среды  $m_i$  и экономических показателей деятельности  $n_i$ , существенных для предприятия, используется при формировании оценки качества инвестиционного климата, тем меньше риск неучтенных характеристик предприятия и выше достоверность оценки инвестиционного климата предприятия R<sub>UKII</sub>;

С учетом указанного, общая оценка инвестиционного климата предприятия определяется выражением:

$$
R_{HKTI} = (s_j + m_j + n_j) \times
$$
  
\n
$$
\prod_{j=1}^{s_j} R_{BHEIII \ j,d} \times \prod_{p=1}^{m_j} R_{BHYTP \ j,p} \times \prod_{t=1}^{n_j} R_{3KOH \ j,t}
$$
  
\n
$$
\times \frac{d=1}{R_{3CH \ j}}
$$
 (2)

Последовательное применение всех элементов предложенной нами методологии комплексной оценки инвестиционного климата предприятий позволяет расчетным путем ранжировать варианты развития предприятия по интегральному рейтинговому показателю оценки качества инвестиционного климата и выбрать из них приемлемые.

Из всех полученных значений рейтингов инвестиционного климата предприятий  $R_{HKTI}$  наибольшее значение соответствует варианту, самому привлекательному для вложения средств.

Несмотря на инерционность хозяйственной деятельности, динамика рынка требует оперативного учета изменения хозяйственных ситуаций. Экономические показатели формируются по данным системы внешней отчетности, которая, в свою очередь, в общедоступных и нормативно установленных видах формируется с периодичностью в квартал. Исходя из этого, шагом дискретизации моделирования примем квартал. Поскольку данные системы внешней отчетности имеют значительную детализацию и существенную взаимосвязанность, то необходимо определиться с рядом допущений, детализированных до уровня, необходимого для определенности ситуации. Исходя из этого примем допущения вариантов хозяйственной деятельности, характерные для большинства предприятий. Отклонения от принимаемых допущений в дальнейшем могут быть учтены как дополнительные частные варианты значений пара-

метров вариативных элементов институциональной среды. В этих целях примем, что предприятие работает относительно стабильно и не имеет намерения прекращать или существенно изменять свою деятельность. Предприятие своевременно и в полном объеме рассчитывается с поставщиками используемых в производстве сырья и материалов, а с работниками своевременно и в полном объеме рассчитывается по оплате труда. Предприятие производит и реализует продукцию, по которой покупатели своевременно и в полном объеме производят расчеты. Предприятие исчисляет установленные законодательством налоги и сборы, и уплачивает (перечисляет) соответствующие налоги и сборы в бюджет и во внебюджетные фонды в установленном порядке. Все налоги и сборы исчисляются по нарастающим итогам налогооблагаемых баз и уплачиваются (перечисляются) с учетом авансовых платежей за предыдущие учетные периоды. Предприятие начисляет амортизацию по амортизируемым основным фондам в соответствии со сроками их полезного использования и принятыми способами начисления и методами отражения для систем финансового учета и налогообложения. При этом следует учитывать установленные законодательно ежемесячную периодичность начисления амортизации по амортизируемым основным фондам, ежемесячную периодичность исчисления авансов по текущему налогу на прибыль при ежемесячной периодичности авансовых платежей по налогу на прибыль, представляющих фактически расчет за предыдущий месяц, ежемесячную периодичность по удержанию налога на доходы физических лиц ( *НДФЛ* ) и начислению отчислений по обязательным страховым взносам (ОСВ) при ежемесячной периодичности перечисления сумм *НДФЛ* и авансовых платежей ОСВ за предыдущий месяц и квартальную периодичность по исчислению налога на имущество (НИ) за отчетный период при квартальной периодичности перечисления авансовых платежей по НИ, представляющих фактически расчет за предыдущий квартал. Налог на добавленную стоимость (НДС) предъявляется к вычету в полном объеме. Собственники до конца отчетного года не имеют намерений использовать получаемую нераспределенную прибыль. Текущий налог на прибыль (ТНП) исчисляется по фактически полученной прибыли, учитываемой нарастающим итогом с начала года, с уплатой ежемесячных авансовых платежей за предыдущий месяц.

Таким образом, принятые для определенности допущения обобщенно соответствуют деятельности предприятия, собственники которого имеют намерения длительное время, более одного года, стабильно сотрудничать со всеми своими партнерами на рынке, соблюдают нормативнозаконодательную базу и накапливают средства для предстоящего в будущем развития. Любые отклонения от принятой модели имеют выраженную

определенность и могут быть учтены для последующей коррекции результатов.

Выбранный в качестве рабочей оболочки MS EXCEL в вариантах традиционного применения не реализует циклические расчеты по периодам. Поэтому для выполнения сопоставимых между собой расчетов величин показателей финансовой отчетности с последующим расчетом экономических показателей и итоговых рейтинговых оценок состояния предприятия целесообразно применить специальную обобщенную схему обработки потоков экономической информации, приведенную на рис. 1.

Данная схема позволяет сопоставить между собой по экономическим показателям и итоговой рейтинговой оценке все выбранные или назначенные значения одного параметра ВЭИС и представлять их в наглядном графическом виде в динамике развития предприятия во времени с установленной периодичностью.

С учетом наглядности представления данных на экране монитора показатели внешней финансовой отчетности располагаются по строкам, а их значения для расчетных периодов располагаются по столбцам матрицы [Финансовый Показатель – Период].

После ввода *j-*го варианта значения моделируемого параметра ВЭИС из *К* возможных вариантов значений (см. рис.1), для которого определяется влияние этого значения на итоговую рейтинговую оценку состояния предприятия *RИКП* , в результате выполнения одного текущего расчета по *N* периодам анализа формируется матрица [Экономический Показатель – Период]. Каждый указанный расчет представляет собой отдельный лист программного приложения MS EXCEL

В результате выполнения всех *K* расчетов по *N* периодам анализа формируется 3-х мерная матрица [Период – [Экономический Показатель – Вариант Значения Параметра]]. По строкам этой матрицы сгруппированы данные по *N* периодам моделирования.

В строках каждой группы *N* периодов располагаются значения экономических показателей, а в столбцах каждой группы располагаются моделируемые значения вариантов параметра, влияние которого на состояние предприятия моделируется. Каждая такая матрица представляет собой отдельный лист программного приложения MS EXCEL.

По полученным промежуточным данным матрицы [Период – [Экономический Показатель – Вариант Значения Параметра]] формируется матрица рейтингов экономического состояния предприятий по *N* периодам и *K* вариантам значений рассматриваемого параметра ВЭИС [Период – [Рейтинг Экономического Состояния – Вариант Значения Параметра]], являющаяся основой для формирования матрицы итоговой рейтинговой оценки предприятий.

Инновационные инструменты прогнозирования оценки финансового состояния предприятия

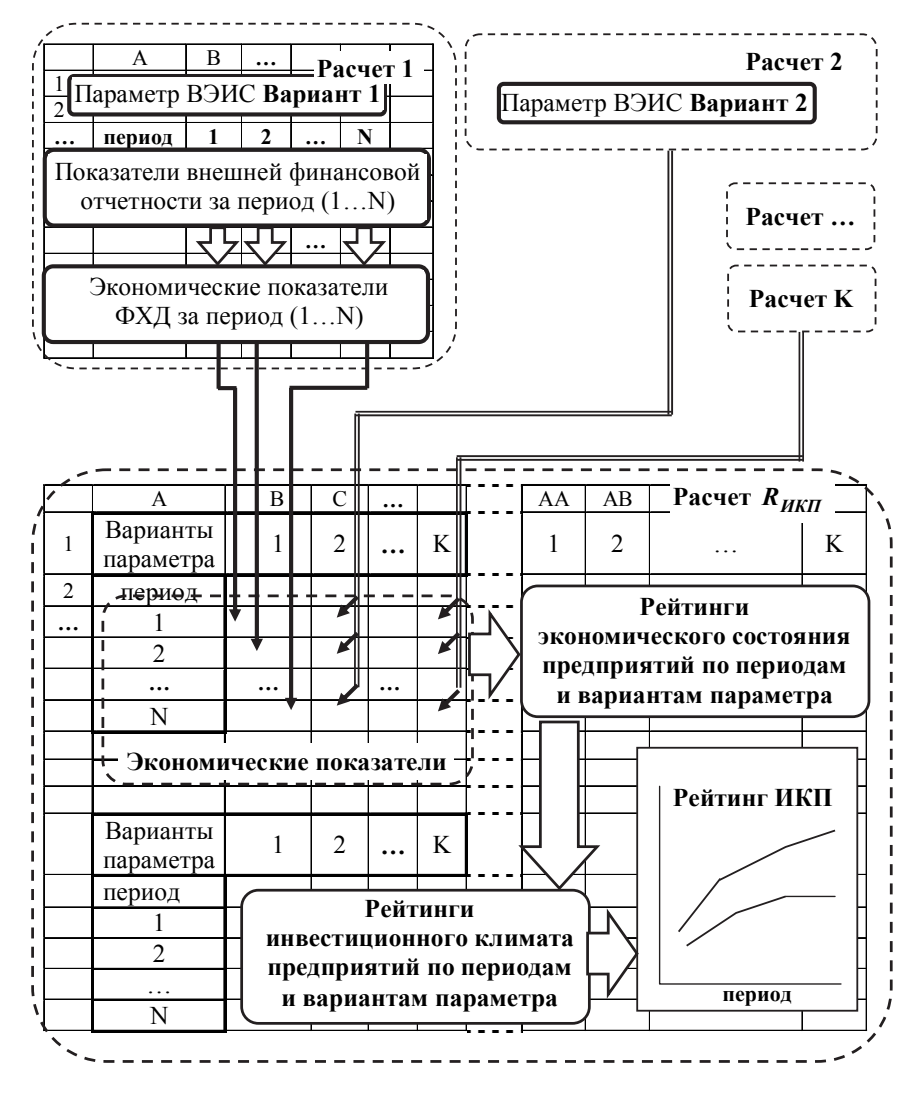

Рис. 1. Схема формирования итоговых рейтинговых оценок  $R_{H\!K\!T}$  предприятий по периодам и вариантам значений параметра ВЭИС

Указанный подход к построению схемы обработки потоков информации позволяет после формирования первого листа электронной книги модели копировать его с последующим редактированием для остальных расчетов, что упрощает всю процедуру реализации экономико-математической модели формирования и оценки состояния предприятия. Последовательность формирования первого листа электронной книги модели основывается на экономических взаимосвязях, возникающих при формировании итоговой рейтинговой оценки состояния предприятия.

Следует заметить, что рейтинговая оценка для двух и более предприятий является относительным показателем взаимного сопоставления данных. Поэтому изменение значения параметров или ввод дополнительного предприятия в совокупность для анализа может существенно изменить величины ранее полученных рейтингов. В равной мере это относится и к значениям рейтингов инвестиционного климата предприятий, которые могут иметь несопоставимые по величине значения при их сравнении для различных параметров ВЭИС. Приложение MS EXCEL позволяет представить полученные численные значения в графическом виде, что обеспечивает наглядность и удобство сравнительного анализа и выбора более приемлемых вариантов значений параметров ВЭИС (см. рис. 1).

Общее количество учитываемых показателей приемлемости внешней, внутренней среды и экономических показателей для всех вариантов в целях обеспечения сопоставимости одинаково и равно 46 [1].

Предлагаемая нами рейтинговая оценка качества инвестиционного климата предприятий имеет открытую структуру, может быть изменена в соответствии с интересами конкретного инвестора, но при этом она базируется, среди прочего, на общепринятых экономических показателях, обобщенных в выражениях. Последние, в свою очередь, формируются на основе показателей обязательной внешней финансовой отчетности.

Состав вариативных элементов институциональной среды (ВЭИС) довольно обширен. Поэтому в рамках данной статьи с учетом ограничения объема публикации рассмотрим только построение базового листа электронной книги модели.

Примем значения сроков полезного использования в размере 5 лет. В целях уменьшения влияния посторонних факторов для рассматриваемых вариантов ограничимся набором исходных данных в виде стоимости основных средств в системах учета и налогообложения в 100 некоторых приведенных единиц стоимости и уставного капитала в 100 единиц. Результатом деятельности будет являться получение выручки (нетто) в 50 единиц при себестоимости в 15 единиц. При отражении результатов начисления амортизации использованы следующие обозначения: Л - линейный способ и линейный метол.

Остановимся более подробно на построении первого листа электронной книги модели, которому будет соответствовать обозначение Л5Л5 - линейный способ для целей бухгалтерского учета и линейный метод для целей налогообложения при равных сроках полезного использования по 5 лет.

На рис. 2-5 показаны последовательно фрагменты листа электронной книги Л5Л5, соответствующие текущему значению форм финансовой отчетности. В соответствии с ранее разработанным алгоритмом формирования итоговых рейтинговых оценок в матрице [Экономический Показатель -Период] выделены две части: образующие и базовые элементы расчетных выражений для определения экономических показателей. На листе Л5Л5 показаны только те строки, для которых отраженные в них ячейки электронной таблицы изменяют свое состояние или имеют фиксированное значение, используемое при расчетах.

В строках с номерами 1, 2 и 3 задаются фиксированные величины лет от 1 до 5, номера кварталов от 1 до 4 в границах каждого года и порядковый номер квартала эксплуатации основных средств от 1 до 20 в границах 5 лет срока полезного использования (СПИ).

СПИ задается в ячейках А7 и В7 для бухгалтерского и налогового учета при линейной амортизации соответственно.

При описании ниже расчетных выражений они адаптированы к представлению в формате языка описания формул в MS EXCEL.

Строка 15 листа Л5Л5 отражает состояние остаточной стоимости основных средств для бухгалтерского учета. В ячейке С15 введено фиксированная величина на начало 100 единиц. В ячейке D15 введена формула

 $[D15] = $C15*($A$7$-$D1-D2/4+1)/$A$7,$  $(3)$ которая позволяет вычислять оставшуюся долю стоимости в зависимости от текушего года и квартала в году. Символы «\*» и «/» соответствуют действиям умножения и деления, а символ «\$» соответствует абсолютной (без изменения при копиро-

вании ячеек) адресации в MS EXCEL. Инструмент MS EXCEL «распространения ячеек» D15 на диапазон E15...W15 обеспечивает расчет остаточной стоимости основных средств по всем анализируемым кварталам.

Вследствие совпадения порядка начисления амортизации для бухгалтерского и налогового учетов отложенные налоговые активы (строка 18) отсутствуют и фиксировано вводятся нулевыми значениями.

Строка 20 формируется как сумма строк с 12 по 19 по соответствующим столбцам и в данном случае для листа Л5Л5 повторяет численные значения строки 15.

В строке 23 отражены остатки готовой продукции из строки 22 в некотором минимальном виде величиной 1 единица, мало существенном по сравнению с другими величинами, но необходимом для расчета в последующим оборачиваемости готовой продукции по строке 117, где нулевые значения нежелательны. Аналогично по строкам 25 и 118 в отношении оборачиваемости дебиторской задолженности.

Денежные средства на конец 1-го квартала определяются в ячейке D27 выражением:

> $[D27] = $C59 - $C60 + C15 - D15 -0.2*2*($C59-$C60)/3,$  $(4)$

в котором составляющими элементами являются выручка \$C59, себестоимость реализованной пролукции \$С60, амортизация основных средств (C15-D15), за которую не требуется платить, и уплаченный за два месяца квартала текущий налог на прибыль (0,2\*2\*(\$C59-\$C60)/3).

Начиная со второго квартала выражение для расчета приобретает вид:

 $[E27] = $C59 - $C60 + D15 - E15 -$ 

 $-0,2*2*(\$C59-\$C60)/3+D27-D86-D87,$  $(5)$ в котором учитывается остаток денежных средств за предыдущий квартал D27, а также учитываются уплаченные за предыдущий квартал налог на имущество D86 и текущий налог на прибыль D87, порядок расчета которых будет описан ниже в последовательности рассмотрения строк листа Л5Л5. Выражение из ячейки E27 «распространяется» на весь последующий диапазон F27...W27.

Строка 29 отражает суммы ячеек по строкам 22...28 по каждому соответствующему столбцу, формируя итог оборотных активов.

Строка 30 аналогично отражает итог актива баланса суммированием данных по строкам 20 и 29.

Строка 34 отражает введенный фиксировано уставный капитал в размере 100 учетных единиц.

Строка 39 отражает величины нераспределенной прибыли. В ячейке D39 нераспределенная прибыль определена выражением:

 $[D39] = $C59 - $C60 - D86 -$ 

 $-0,2*($C59-$C60-D86),$  $(6)$ 

в котором из выручки \$C59 вычитаются себестоимость реализованной продукции \$С60, прочие расходы в виде налога на имущество D86 и текущего налога на прибыль 0,2\*(\$C59-\$C60-D86).

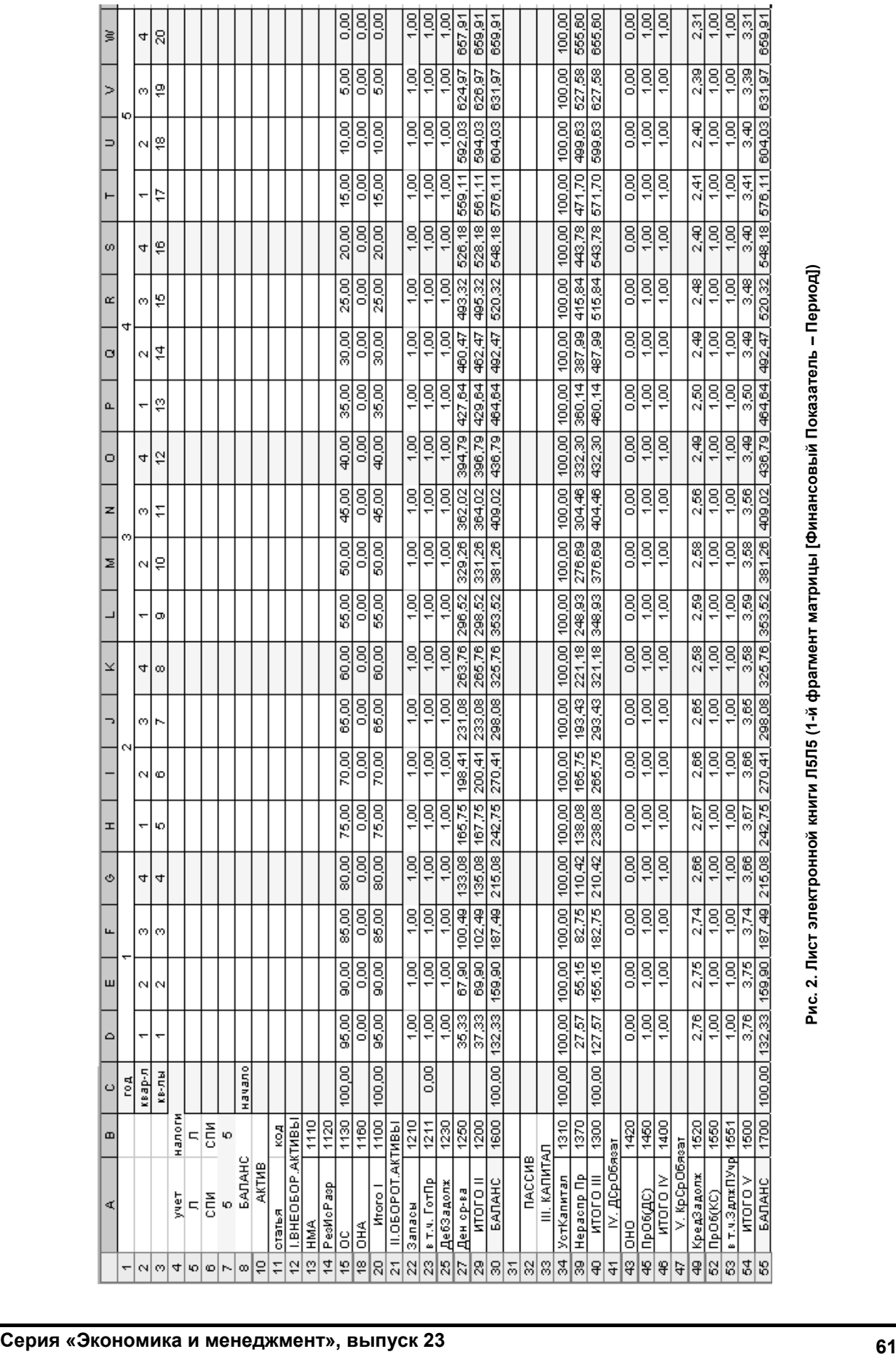

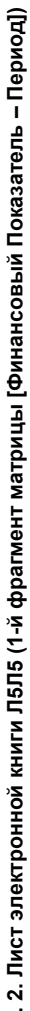

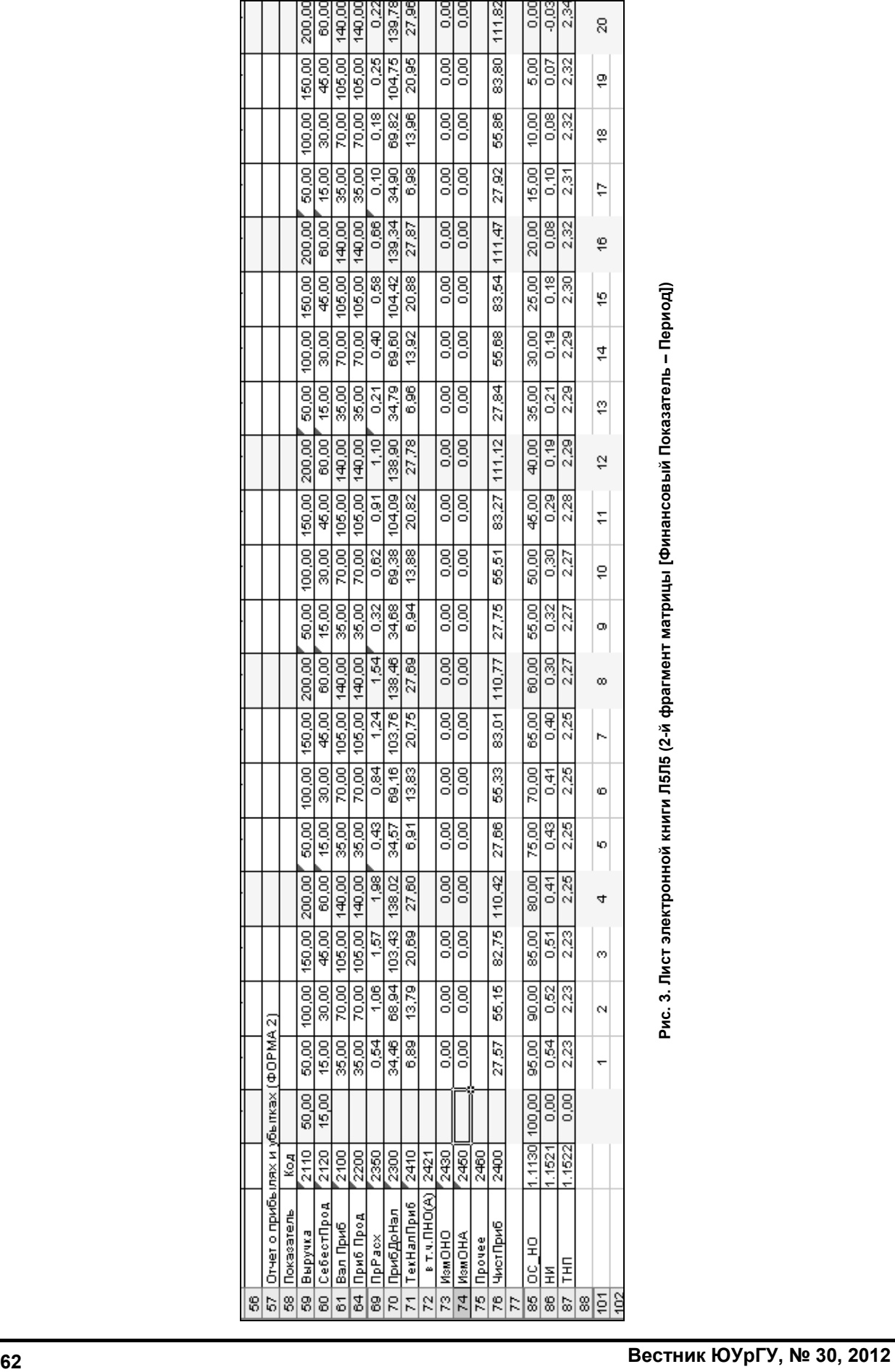

# **Л5Л5 (2-й фрагмент матрицы [Финансовый Показатель – Период])**

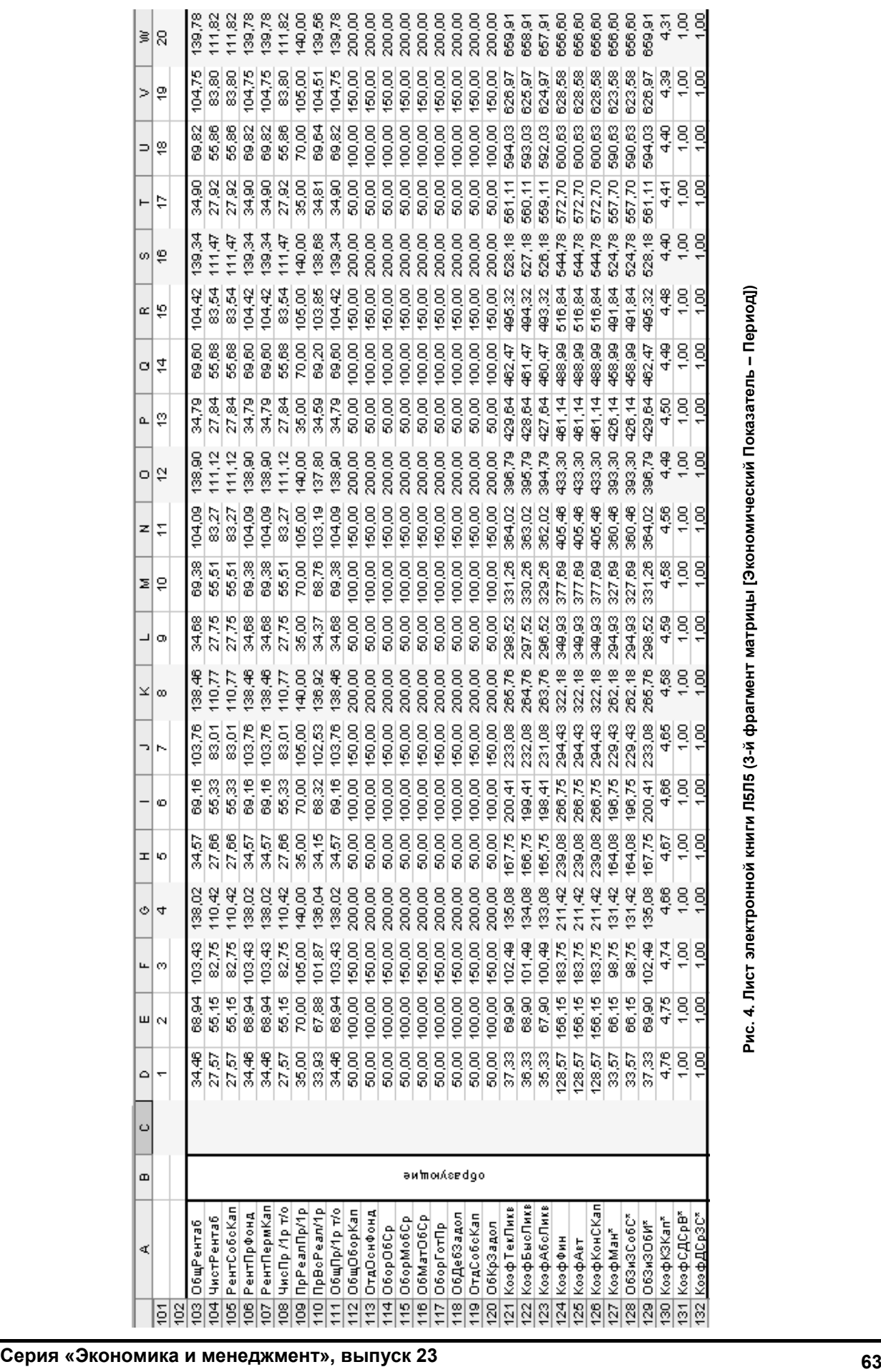

## *Кувшинов М.С. Инновационные инструменты прогнозирования оценки финансового состояния предприятия*

**Л5Л5 (3-й фрагмент матрицы [Экономический Показатель – Период])** 

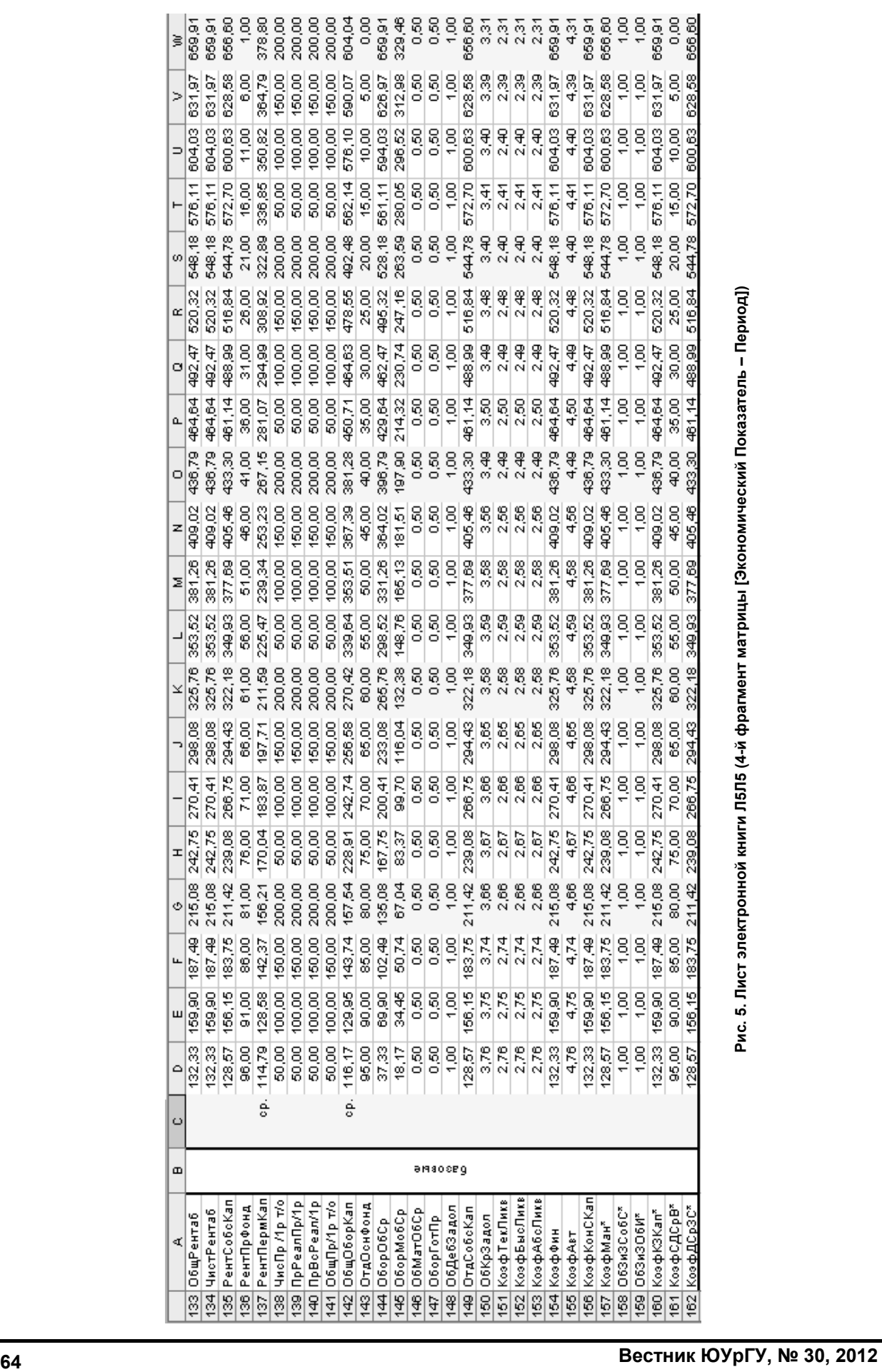

**Л5Л5 (4-й фрагмент матрицы [Экономический Показатель – Период])** 

Для последующих кварталов, начиная со второго, выражение расчета нераспределенной прибыли учитывает добавление остатка предыдущего периода:

$$
[E39] = $C59 - $C60 - E86 -
$$

$$
-0,2*(\text{SC59-SC60-ES6})+D39, \tag{7}
$$

и «распространяется» на остальной диапазон ячеек F39…W39.

Строка 40 отражает сумму капитала и резервов по строкам от 34 до 39, в данном случае уставного капитала и нераспределенной прибыли.

Отложенные налоговые обязательства для рассматриваемого варианта Л5Л5 отсутствуют и в строке 43 фиксировано введены нулевые значения.

Прочие долгосрочные обязательства по строке 45 фиксировано введены в размере 1 единицы для обеспечения возможности расчетов коэффициента автономии и рентабельности перманентного капитала.

Строка 46 отражает итоги долгосрочных обязательств.

Строка 54 отражает общий итог по кредиторской задолженности суммированием величин прочей кредиторской задолженности по строке 52 и налогов и сборов по строке 49, включающих в себя налог на имущество по строке 86 и текущий налог на прибыль по строке 87. Прочая кредиторская задолженность используется при расчетах коэффициентов ликвидности и введена фиксированным значением 1 единицы.

Строка 55 отражает пассив баланса суммированием данных по строкам 40, 46 и 54.

Форма отчета о прибылях и убытках (см. рис. 3) начинается со строки 59, в которой отражается выручка от реализации готовой продукции. Величина выручки задается фиксировано для 1-го квартала, а далее в течение года ее величина отражается нарастающим итогом с начала текущего года посредством суммирования значения за текущий квартал с итогом расчетов за предыдущие кварталы в рамках одного года.

Строка 60 отражает себестоимость реализованной продукции аналогично выручке.

Строка 61 отражает валовую прибыль как разность строк 59 и 60.

Строка 64 отражает прибыль от всех продаж и в данном случае повторяет строку 61.

Строка 69 отражает в составе прочих расходов расходы по налогу на имущество, копируемые из строки 86.

Строка 70 отражает прибыль до налогообложения как разность прибыли от продаж и прочих расходов.

Строки 73 и 74 отражают изменения отложенных налоговых активов и обязательств соответственно за текущий квартал и фиксировано введены нулевыми значениями для данного варианта сочетания амортизации Л5Л5.

Строка 71 отражает текущий налог на прибыль, исчисленный на конец текущего квартала. Так для ячейки D71 выражение имеет вид:  $[D71] = 0,2*D70+D74-D73,$  (8)

где 0,2 – ставка налога на прибыль 20% с 01.01.2009 г. Формула из D71 «распространена» на весь диапазон E71…W71.

Строка 76 отражает величину чистой прибыли как разность строк 70 и 71.

Строки 85…87 выполняют роль буферных регистров для расчета промежуточных переменных. В данном случае строка 85 отражает остаточную стоимость основных средств для налогообложения. Для ячейки D85 расчетное выражение имеет вид, подобный ячейке D15 по расчету для целей бухгалтерского учета, описанной выше:

 $[D85] = $C85*(\$B\$7 - $D1 - D2/4 + 1)/$B\$7.$  (9)

Строка 86 отражает величины исчисленного налога на имущество. При этом для первых трех кварталов года, в соответствии с нормативнозаконодательной базой, формулы подобны выражению для первого квартала в ячейке D86:

[D86] =0,022\*СУММ(\$C15:D15)/(D2+1)/4, (10) где 0,022 – ставка налога на имущество 2,2% .

Для расчета величины налога на имущество за год используется выражение, подобное выражению в ячейке G86:

$$
[G86] = 0,022*CYMM($C15:G15)/(G2+1) - CYMM(D86:F86). \tag{11}
$$

Строка 87 отражает остаток неуплаченного текущего налога на прибыль за третий месяц квартала, который для ячейки D87 определяется выражением:

 $[D87] = 0.2*((C59 - SC60)/3 - D86).$  (12)

Приведенное выражение «распространяется» на остальные ячейки всего диапазона E87…W87.

В результате выполненного формирования расчета данных формируется матрица [Финансовый Показатель – Период] для варианта амортизации основных средств Л5Л5. Введенные сроки полезного использования и фиксированные величины стоимости могут быть изменены в интересах пользователя. В этом случае данный лист электронной модели Л5Л5 превращается в универсальный инструмент для моделирования вариантов равенства сроков полезного использования при линейной амортизации. При превышении сроков полезного использования 5 лет столбцы электронной таблицы после W формируются копированием предыдущих поквартальных выражений по всем строкам.

Строки 103…162 отражают величины числителей (образующие) и знаменателей (базовые) выражений для расчета матрицы экономических показателей [Экономический Показатель – Период].

Таким образом, последовательное выполнение всех описанных процедур по построению листа электронной книги позволяет создать основу для построения универсального инновационного экономико-математического инструмента прогнозирования финансового состояния предприятия. Объем публикации не позволяет привести все дан-

ные для расчетов по рис. 1. Поэтому в последующих публикациях в качестве продолжения будут приведены материалы по формированию прогнозных значений показателей, существенных для пользователей, и интегральных оценок инвестиционного климата предприятий в зависимости от конкретных значений параметров вариативных элементов институциональной среды на основе приведенного материала.

# *Литература*

*1. Кувшинов, М.С. Основы теории формирования инвестиционного климата предприятий:*  *монография / М.С. Кувшинов. − Челябинск: Изд-во ЮУрГУ, 2009. − 256 с.* 

*2. Савицкая, Г.В. Анализ хозяйственной деятельности предприятия / Г.В. Савицкая. – Минск: ООО «Новое знание», 2001. – 688 с.* 

*3. Шеремет, А.Д. Методика финансового анализа / А.Д. Шеремет, Е.В. Негашев. − М.: ИНФРА-М, 1999. – 208 с.* 

*4. The Global Competitiveness Report 2007- 2008. – World Economic Forum. // htpp: // www.gcr.weforum.org*

*Поступила в редакцию 18 июня 2012 г.* 

**Кувшинов Михаил Сергеевич**. Доктор экономических наук, профессор кафедры экономики и финансов, Южно-Уральский государственный университет (г. Челябинск). Область научных интересов – управление инвестициями и инновационной деятельностью. Контактный телефон: 8-963-474-37-23. E-mail: msk1954@mail.ru.

**Michael Sergeevich Kuvshinov**, Doctor of Science (Economics), professor of the Department of Economics and Finance of South Ural State University (national research university), Chelyabinsk. Research interests: management of investments and innovative activity. Tel.:: 8-963-474-37-23. E-mail: msk1954@mail.ru.